#### Animated gif's Kevin Gagel

### Animated gif's

What is a gif? How do you say it? soft g like jiffy or hard g like gift Just say it however you'd like!

### Gif Basics

- Gif is the file extension which is a shorthand for Graphics Interchange Format
- It has a limited colour pallet of only 256 colours
- If you want to know more about "gif" wikipedia has plenty of info
- Best viewed in a browser (IE, Chrome etc)
- So, why use it?

### Why Use the gif format?

- Perfect for icon type files
- **Perfect for limiting file size**
- Perfect for animating
- $Yes a$  gif file can be an animated
- Animated gif's can be used for all kinds of things, electronic cards, marketing on websites and of course the old faithful – porn
- Here are some examples I made

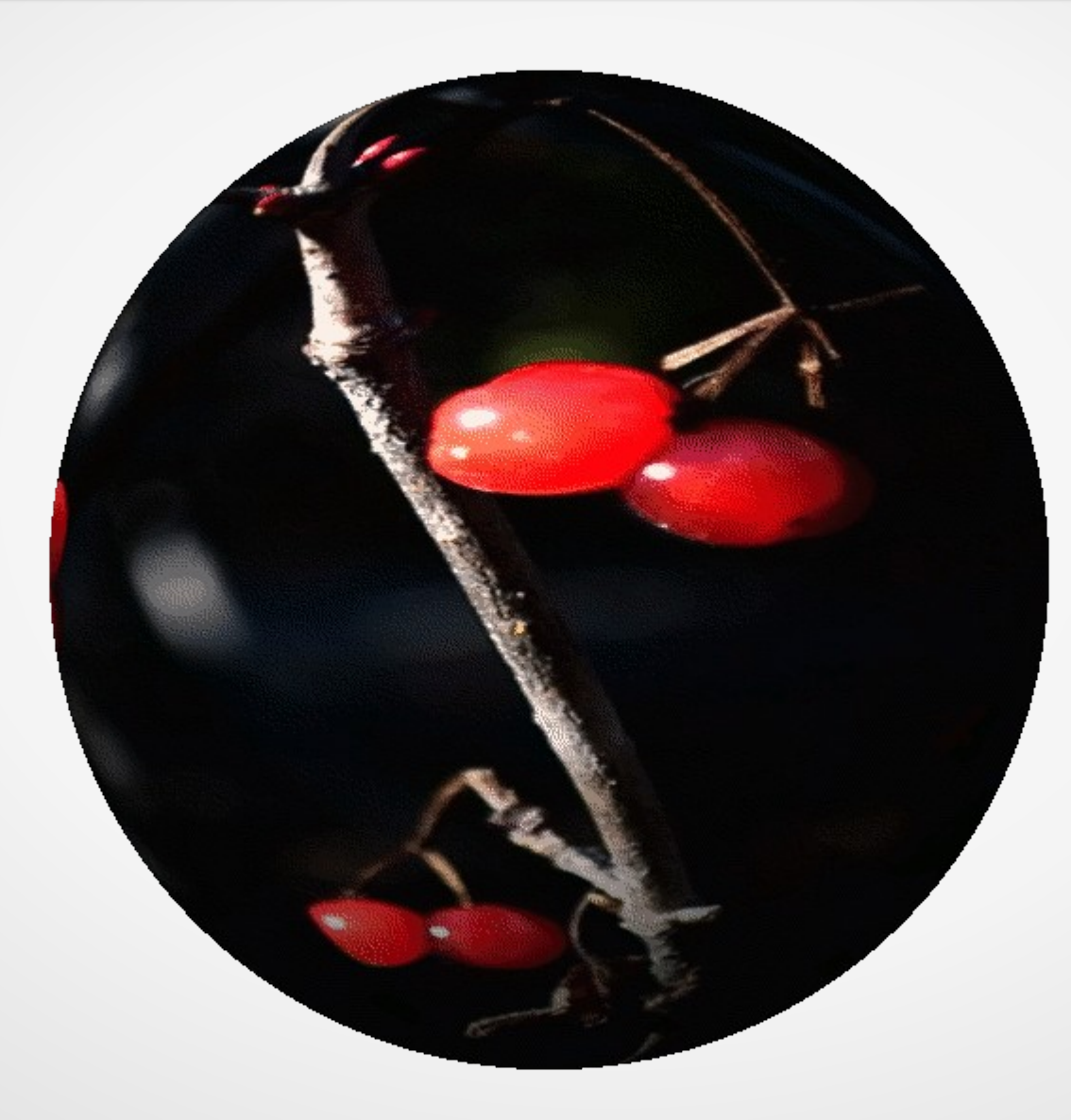

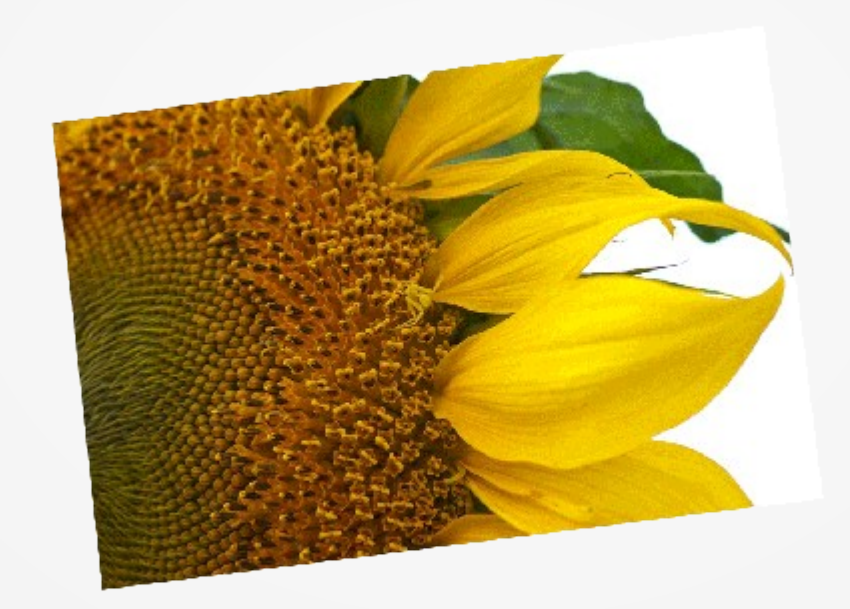

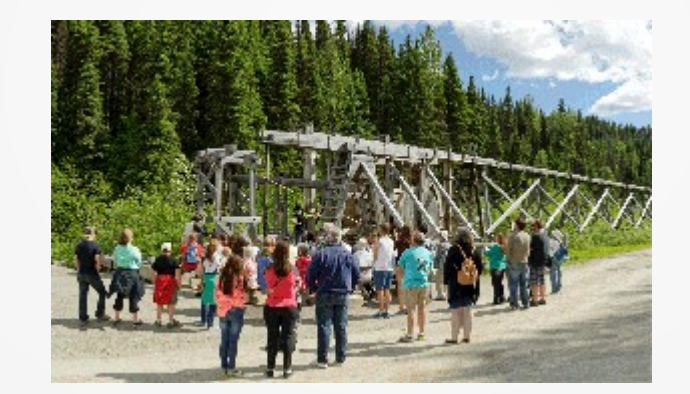

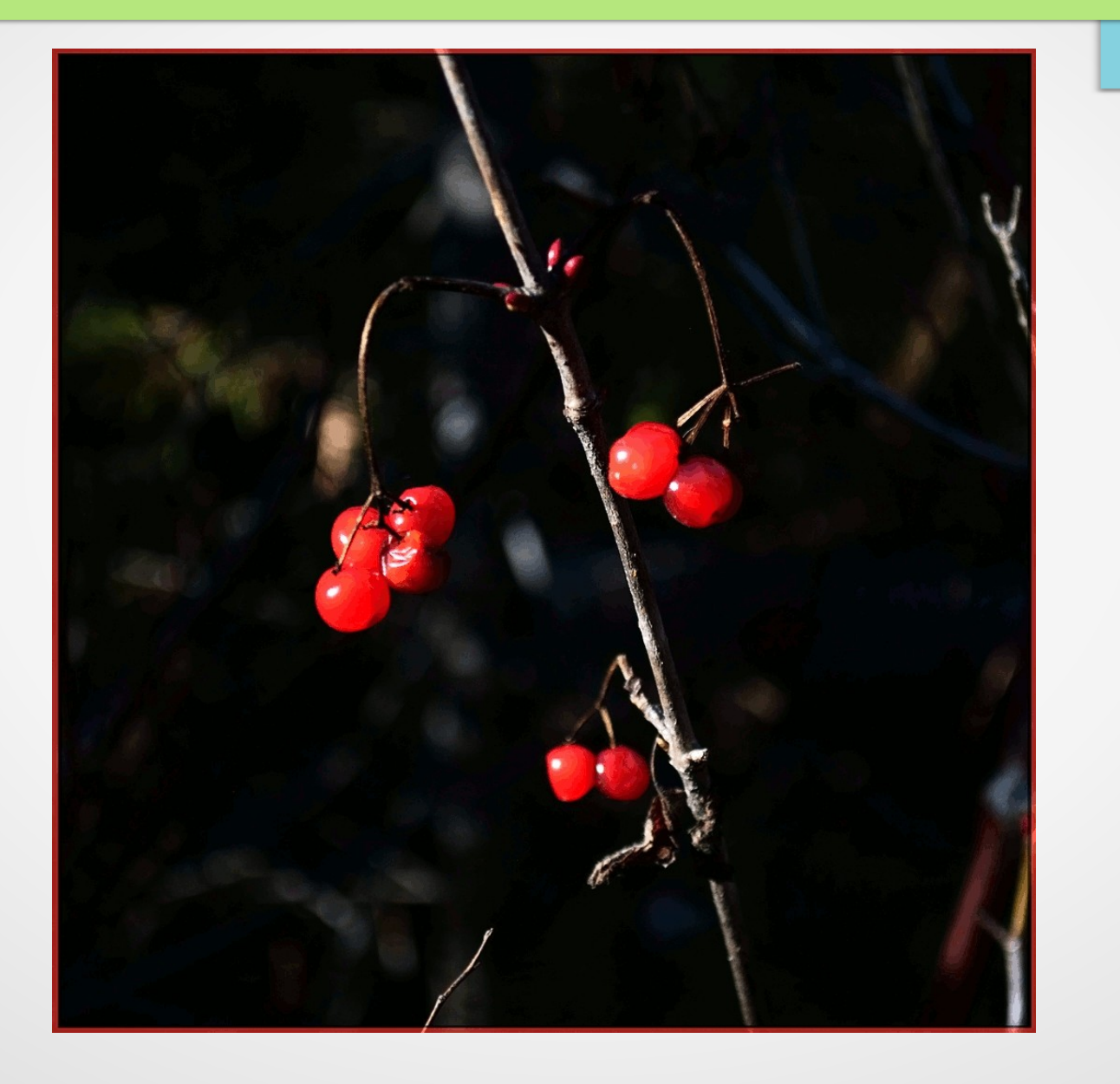

#### Online Resources

- Lots of resources online, search google for "how to make" animated gif"
- Lots of "free" ones, but... Read the "terms of use" or license
- Refer to companion doc for lots of choices
- my recommendation would be for "gifmaker" if you must
- No worthy open source devoted to gif
- GIMP will make simple gif (examples 1 & 4)

### Gif Considerations

- Think about what you "want" to do with it
- Each movement is a "frame" that has to be downloaded
- The more movement, the more frames, the larger the size
- The larger the size, the longer it will take to load one example I made took 10 minutes to delete from this presentation because it was just to much with its 27 frames even though it was only 9.7MB in size
- Simple is best

### The Challenge

- For the challenge you'll need software
- An image (or more)
- An idea
- Will power
- The challenge is to create an animated gif. Since we're a photo club – how about an animated seasons greetings?
- You must use your own images, you may use last years seasonal image if you must. But the spirit of the challenge is a recent image and make it animated in gif.

### **Suggestions**

- If an adobe subscriber, look at the lightroom & photoshop tutorials
- If not, check out the gifmaker.org website
- If your up to more of a real challenge download, install and use GIMP from gimp.org (for windows or mac)

### DEMO

- If time permits and folks want a quick demo with GIMP we can do that.
- I don't have a subscription to adobe so I can't demo it here.
- The principle in making the gif is the same for GIMP and Photoshop – but PS has the greatest versatitly.
- It's all about the vision, the image(s) and using layers. After that they "export" to gif differently